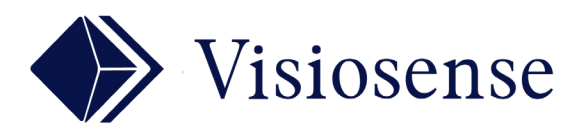

# MOD-2

Easy Swipe

#### En Bref

Sur écran tactile ou depuis une Tablette/Smartphone, accédez simplement à une VOD personnalisée. Naviguez dans vos media comme sur les plateformes en ligne . Éditez tous vos media pour une présentation par thème avec l'outil de publication intégré.

### PRESENTATION PAR THEME

Exemples d'applications : Mairies, Administrations, Musées, Agences immobilières, Agences de voyages, Concessions automobiles, Organismes de formation, etc...

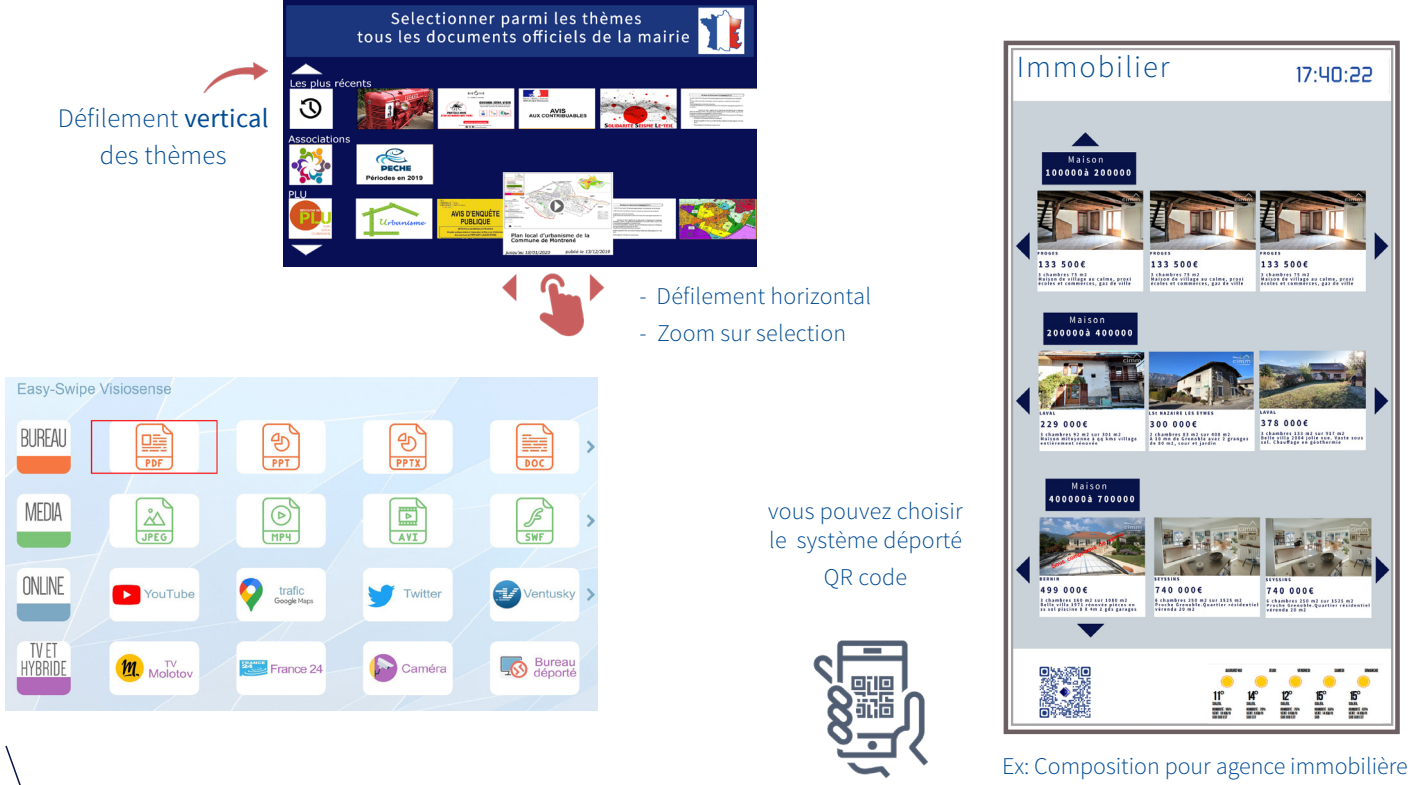

## PROGRAMMATION

Une interface web dédiée permet ajout et édition de thèmes et documents d'une manière très souple.

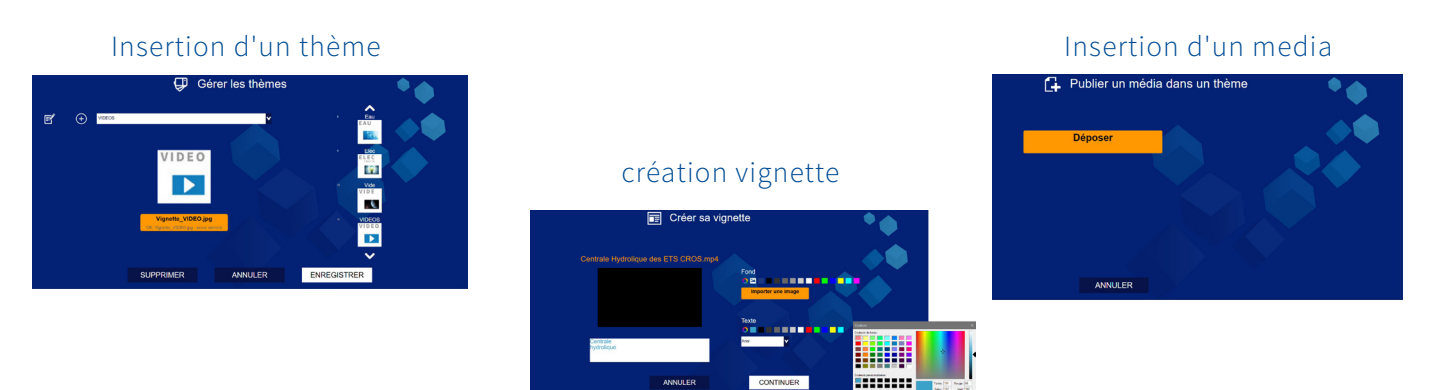

#### info@visiosense.fr